## Package 'scPloidy'

April 29, 2024

Type Package Title Infer Ploidy of Single Cells Version 0.6.2 Description Compute ploidy of single cells (or nuclei) based on single-cell (or single-nucleus) ATAC-seq (Assay for Transposase-Accessible Chromatin using sequencing) data <<https://github.com/fumi-github/scPloidy>>. BugReports <https://github.com/fumi-github/scPloidy/issues> **Depends** R  $(>= 3.5.0)$ License MIT + file LICENSE Encoding UTF-8 LazyData true RoxygenNote 7.3.1 Imports dplyr, GenomicRanges, magrittr, MASS, matrixStats, mixtools, nimble, rlang, Rsamtools, tibble, tidyr, utils Suggests gplots, IRanges, knitr, readr, rmarkdown, testthat (>= 3.0.0) Config/testthat/edition 3 VignetteBuilder knitr NeedsCompilation no Author Fumihiko Takeuchi [aut, cre] (<<https://orcid.org/0000-0003-3185-5661>>) Maintainer Fumihiko Takeuchi <fumihiko@takeuchi.name> Repository CRAN Date/Publication 2024-04-28 22:20:02 UTC

## R topics documented:

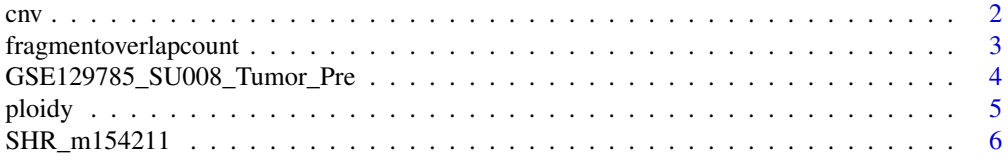

#### <span id="page-1-0"></span>**Index** [7](#page-6-0) **7**

cnv *Infer Copy Number Variations (CNVs) in Cancer Cells from ATAC-seq Fragment Overlap*

#### Description

Infer Copy Number Variations (CNVs) in Cancer Cells from ATAC-seq Fragment Overlap

#### Usage

```
cnv(
  fragmentoverlap,
  windowcovariates,
  levels = c(2, 4),
  nfragspercellmin = 5000,
  nfragspercellmax = 10^5.5,
  deltaBICthreshold = 0
)
```
#### Arguments

fragmentoverlap

Frequency of fragment overlap in each cell-window computed by the function fragmentoverlapcount. barcode should be named as AAACGAAAGATTGACA-1.window\_1, which represents cell AAACGAAAGATTGACA-1 and window window\_1. The format is "cell barcode", ".window\_" and integer.

#### windowcovariates

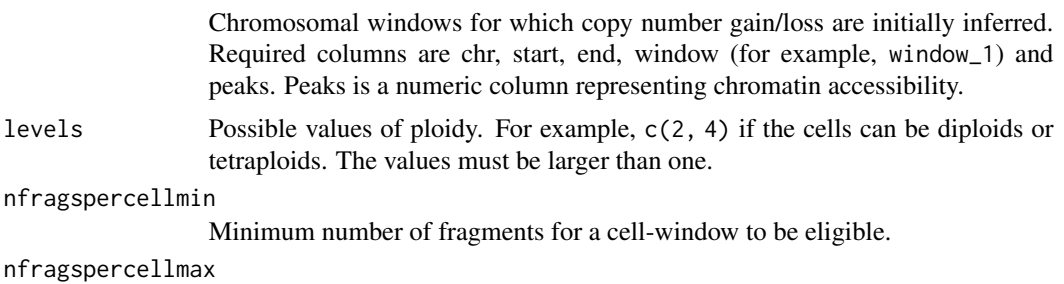

Maximum number of fragments for a cell-window to be eligible.

```
deltaBICthreshold
```
Only the CNVs with deltaBIC smaller than this threshold are adopted.

#### Value

A list with two elements. CNV is a data frame of the CNVs identified in the dataset. cellwindowCN is a data frame indicating the ploidy for each cell and the inferred standardized copy number for each cell-window.

<span id="page-2-0"></span>fragmentoverlapcount *Count Overlap of ATAC-seq Fragments*

## Description

Count Overlap of ATAC-seq Fragments

## Usage

```
fragmentoverlapcount(
  file,
  targetregions,
 excluderegions = NULL,
  targetbarcodes = NULL,
 Tn5offset = c(1, 0),
 barcodesuffix = NULL,dobptonext = FALSE
\mathcal{L}
```
## Arguments

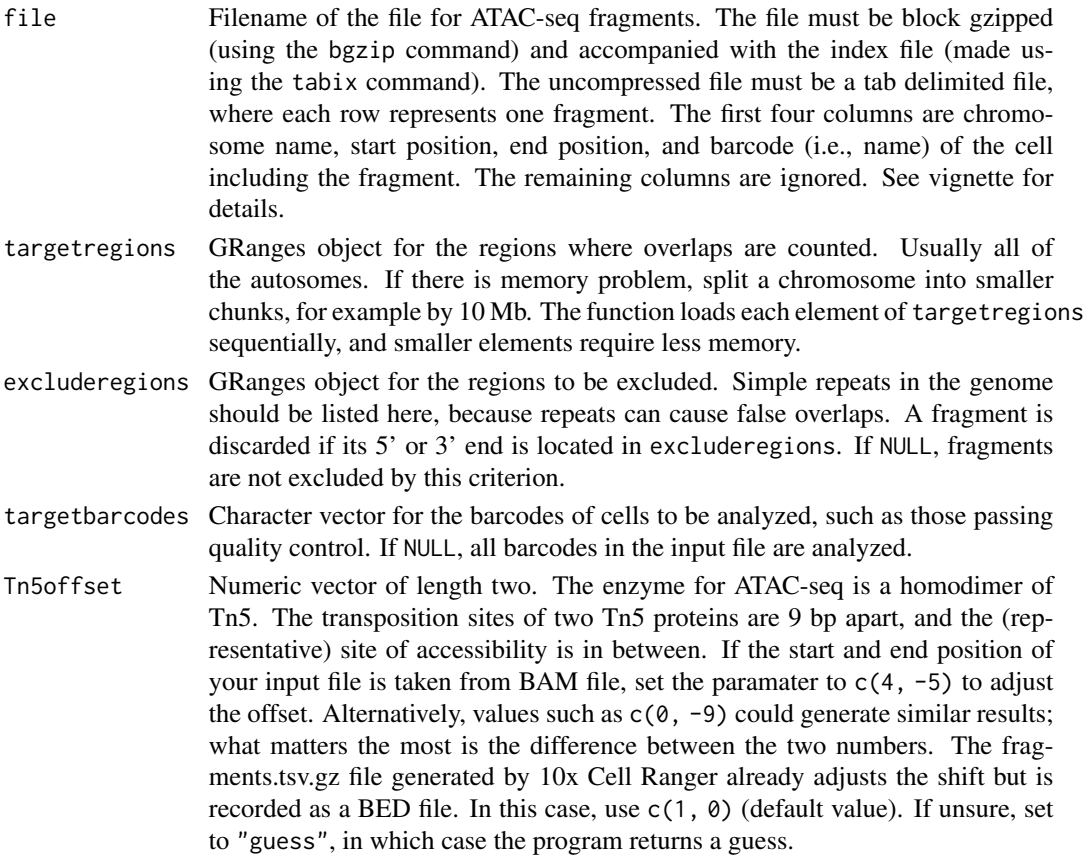

<span id="page-3-0"></span>barcodesuffix Add suffix to barcodes per targetregions. dobptonext (experimental feature) Whether to compute smoothed distance to the next fragment (irrelevant to BC) as bptonext, which is the inverse of chromatin accessibility, and append as 9th to 14th columns.

#### Value

A tibble with each row corresponding to a cell. For each cell, its barcode, the total count of the fragments nfrag, and the count distinguished by overlap depth are given.

GSE129785\_SU008\_Tumor\_Pre

*Basal cell carcinoma sample SU008\_Tumor\_Pre*

#### Description

The dataset includes 788 nuclei obtained from basal cell carcinoma sample SU008\_Tumor\_Pre. Overlapping of single-nucleus ATAC-seq fragments was computed with the fragmentoverlapcount function.

#### Usage

data(GSE129785\_SU008\_Tumor\_Pre)

SU008\_Tumor\_Pre\_windowcovariates

rescnv

#### Format

SU008\_Tumor\_Pre\_fragmentoverlap is a dataframe of fragmentoverlap.

SU008\_Tumor\_Pre\_windowcovariates is a dataframe of windows and peaks.

rescnv is a list containing the output of cnv function.

#### Source

[GEO, GSE129785](https://www.ncbi.nlm.nih.gov/geo/)

#### References

Satpathy et al. (2019) Nature Biotechnology 37:925 [doi:10.1038/s415870190206z](https://doi.org/10.1038/s41587-019-0206-z)

#### <span id="page-4-0"></span>ploidy to the state of the state of the state of the state of the state of the state of the state of the state o

## Examples

```
## Not run:
data(GSE129785_SU008_Tumor_Pre)
levels = c(2, 4)result = cnv(SU008_Tumor_Pre_fragmentoverlap,
             SU008_Tumor_Pre_windowcovariates,
             levels = levels,
             deltaBICthreshold = -600)
```
## End(Not run)

ploidy *Infer Ploidy from ATAC-seq Fragment Overlap*

## Description

Infer Ploidy from ATAC-seq Fragment Overlap

### Usage

```
ploidy(
  fragmentoverlap,
  levels,
  s = 100,
  epsilon = 1e-08,
  subsamplesize = NULL,
  dobayes = FALSE,
  prop = 0.9\mathcal{L}
```
## Arguments

fragmentoverlap

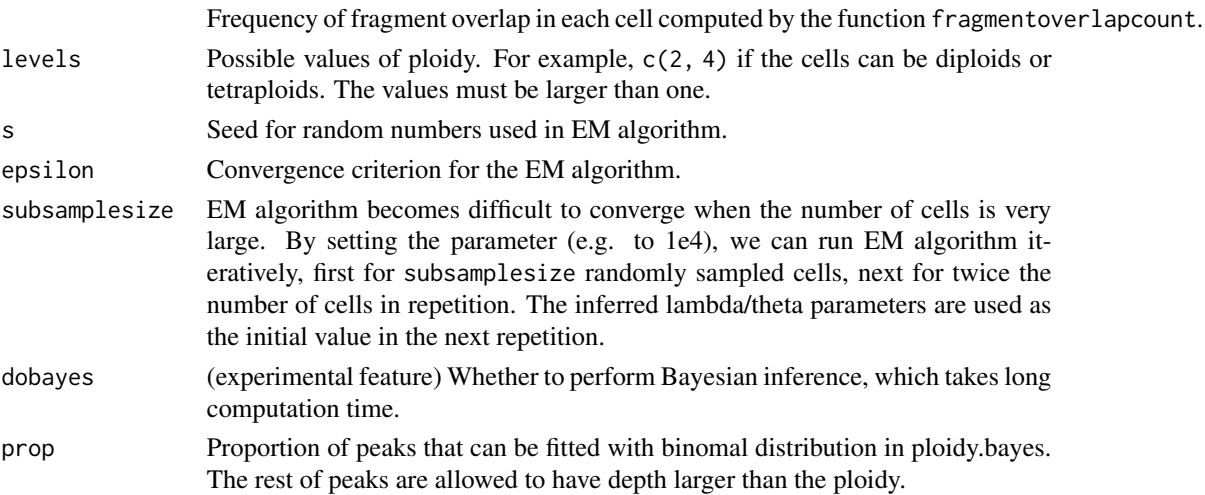

#### <span id="page-5-0"></span>Value

A data.frame with each row corresponding to a cell. For each cell, its barcode, ploidy inferred by 1) moment method, 2) the same with additional K-means clustering, 3) EM algorithm of mixture, and, optionally, 4) Bayesian inference are given. I recommend using ploidy.moment or ploidy.em. When fragmentoverlapcount was computed with dobptonext=TRUE, we only use the chromosomal sites with chromatin accessibility in top 10 This requires longer computation time.

SHR\_m154211 *Liver Cells from a Rat*

#### Description

The dataset includes 3572 nuclei obtained from the liver of a 16 weeks old male rat, which was fed normal diet. Overlapping of single-nucleus ATAC-seq fragments was computed with the fragmentoverlapcount function and saved as fragmentoverlap. The cell type of the nuclei are saved in the data.frame cells. The data for rat SHR\_m154211 was taken from the publication cited below.

#### Usage

data(SHR\_m154211)

#### Format

An object of class list of length 2.

#### Source

Takeuchi et al. (2022) bioRxiv [doi:10.1101/2022.07.12.499681](https://doi.org/10.1101/2022.07.12.499681)

#### Examples

```
data(SHR_m154211)
fragmentoverlap = SHR_m154211$fragmentoverlap
p = ploidy(fragmentoverlap, c(2, 4, 8))
head(p)
cells = SHR_m154211$cells
table(cells$celltype, p$ploidy.moment[match(cells$barcode, p$barcode)])
```
# <span id="page-6-0"></span>Index

∗ datasets GSE129785\_SU008\_Tumor\_Pre, [4](#page-3-0) SHR\_m154211, [6](#page-5-0)

 $env, 2$  $env, 2$ 

fragmentoverlapcount, [3](#page-2-0)

GSE129785\_SU008\_Tumor\_Pre, [4](#page-3-0)

ploidy, [5](#page-4-0)

rescnv *(*GSE129785\_SU008\_Tumor\_Pre*)*, [4](#page-3-0)

SHR\_m154211, [6](#page-5-0) SU008\_Tumor\_Pre\_fragmentoverlap *(*GSE129785\_SU008\_Tumor\_Pre*)*, [4](#page-3-0) SU008\_Tumor\_Pre\_windowcovariates *(*GSE129785\_SU008\_Tumor\_Pre*)*, [4](#page-3-0)